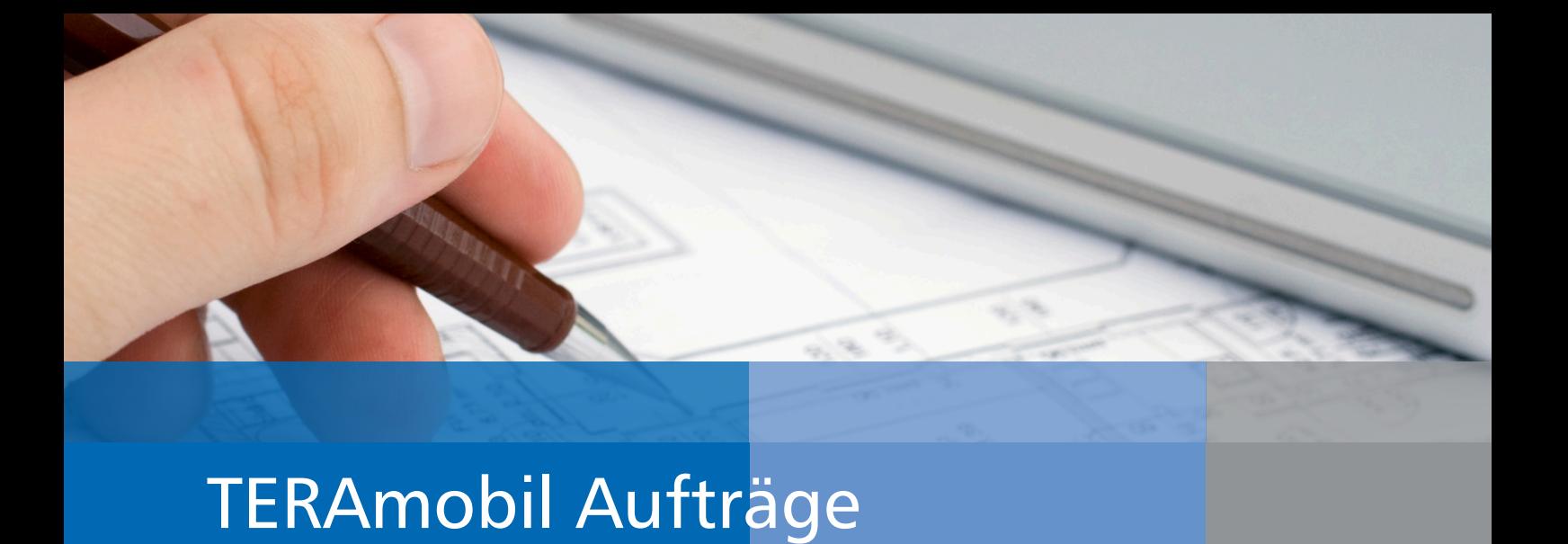

## Aufträge an Ort und Stelle erledigen

Aufträge für verschiedenste Aufgaben generieren, direkt am Objekt mobil bearbeiten und die Ergebnisse von Ort und Stelle an das Auftragsmanagement zurückmelden. Diese Funktionalität bietet Ihnen das Modul TERAmobil Aufträge.

Ob ein Spielplatz kontrolliert, Notbeleuchtungen geprüft, oder Brandschutzeinrichtungen gewartet werden müssen, all diese Aufgaben können Sie mobil per Smartphone oder Tablet direkt vor Ort entgegennehmen, beurteilen und wieder zurückmelden.

### Ihre Vorteile

- ` Zustandsbeurteilung vor Ort
- ` Auf Knopfdruck Daten über das Internet versenden und empfangen
- ` Eigene Aufträge oder Aufträge für Gruppe
- ▶ "Zettelwirtschaft" entfällt
- ` Enorme Zeitersparnis bei der Auftragsnachverfolgung
- **Intuitive und einfache Bedienung**
- ▶ Zeitgemäßes Design

# So einfach funktioniert es...

#### **Anlage des Auftrags am PC**

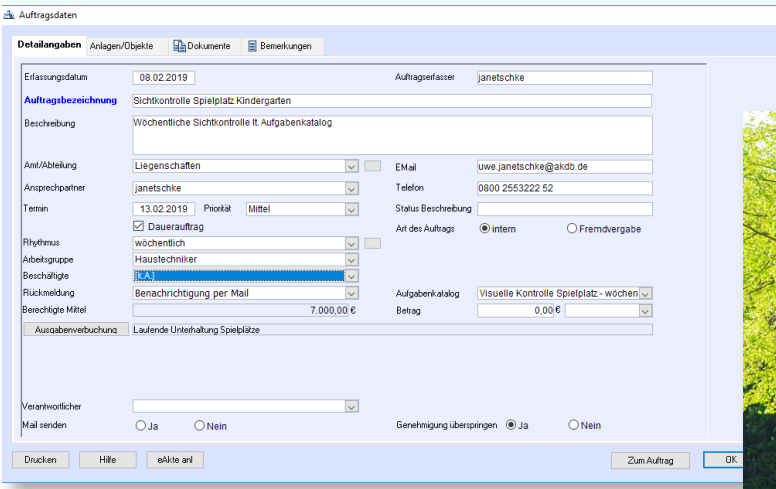

**Zur näheren Dokumentation können Dateien, z.B. Fotos oder Dokumente, zum Auftrag hinzugefügt werden.**

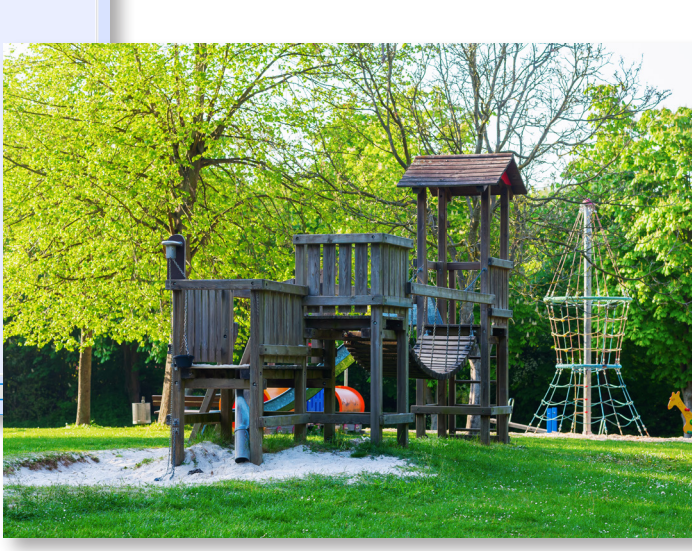

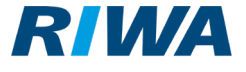

- 
- Mobile GIS-Apps
- Datenmanagement
- Digitale Fachkataster
- Werks-Informationssystem
- Bürger-Informationssystem
- Evenvt-Managementsystem
- Vermessung
- Wasserwirtschaft
- Software-Entwicklung

**Optional können zum Auftrag einzelne Aufgaben definiert werden: z.B. eine Checkliste.** 

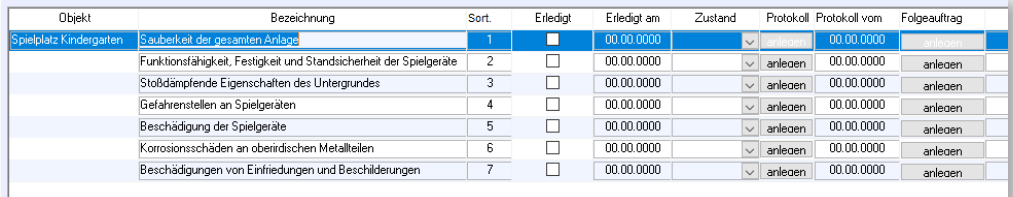

### **Abruf und Bearbeitung des Auftrags auf dem Smartphone mit TERAmobil Aufträge**

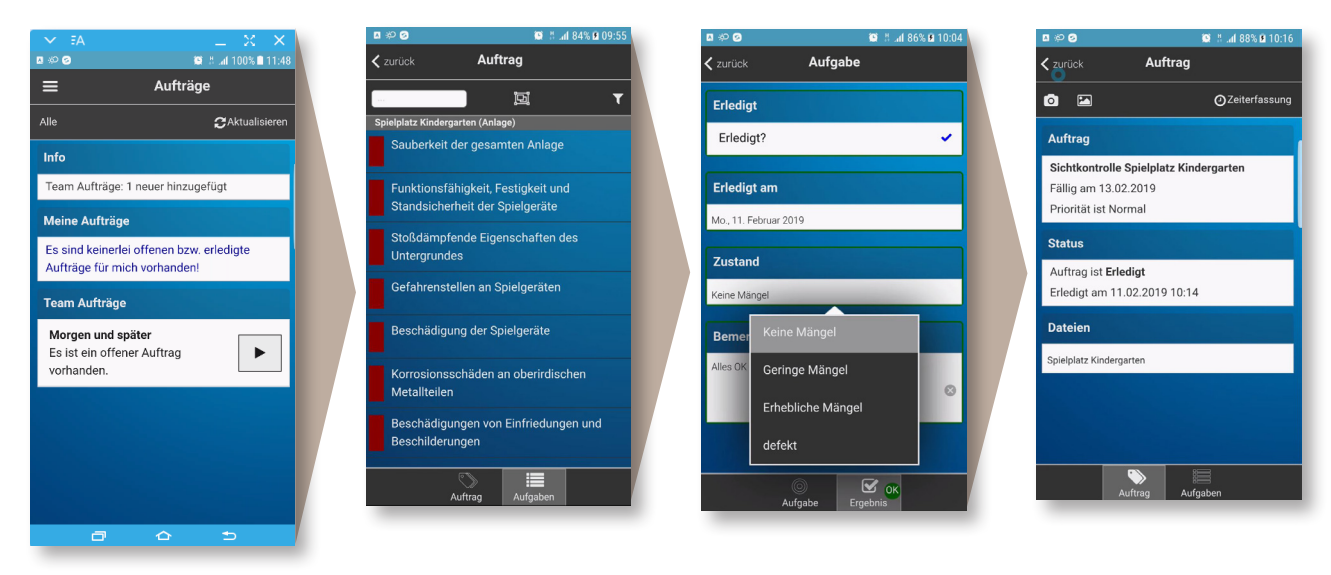

**Neue Aufträge werden als Info angezeigt. Es wird unterschieden zwischen eigenen Aufträgen und Gruppenaufträgen.**

**Anzeige der einzelnen Aufgaben mit farblicher Kennzeichnung des Bearbeitungsstatus.**

**Bearbeitung der Aufgaben mit Schnellauswahlfunktion.** 

**Sind alle Aufgaben abgearbeitet ist der Auftrag erledigt. Der Anhang von Fotos direkt in der App ist möglich.** 

**Ergänzend zu TERAmobil Aufträge bieten wir Ihnen mit** 

**TERAmobil Leistungserfassung** 

**eine mobile Lösung für die Erfassung von Zeiten und Leistungen !**

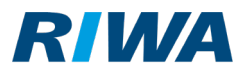